# **Módulo de Evaluación por Pares en Abierto para Repositorios de Acceso Abierto**

Pandelis Perakakis<sup>(1)</sup>, Agnès Ponsati<sup>(2)</sup>, Isabel Bernal<sup>(3)</sup>, Carles Sierra<sup>(4)</sup>, Nardine Osman (5), Concha Mosquera-de-Arancibia (6), Emilio Lorenzo (7)

(1) Pandelis Perakakis, Open Scholar CIC, UK y Mind, Brain and Behaviour Research Centre (CIMCYC), Universidad de Granada, Campus Cartuja, 12071, España, [peraka@ugr.es](mailto:peraka@ugr.es)

(2) Agnès Ponsati, DIGITAL-CSIC, Consejo Superior de Investigaciones Científicas, Unidad de Recursos de Información Científica para la Investigación, Joaquín Costa 22, despacho 310, 28002 Madrid, España, [agnes@bib.csic.es](mailto:agnes@bib.csic.es)

(3) Isabel Bernal, DIGITAL-CSIC, Consejo Superior de Investigaciones Científicas, Unidad de Recursos de Información Científica para la Investigación, Joaquín Costa 22, despacho 308, 28002 Madrid, España, [isabel.bernal@bib.csic.es](mailto:isabel.bernal@bib.csic.es)

(4) Carles Sierra, IIIA-CSIC, Institut d'Investigació en Intel·ligència Artificial, Campus UAB, 08193 Bellaterra, Catalonia, España, [sierra@iiia.csic.es](mailto:sierra@iiia.csic.es)

(5) Nardine Osman, IIIA-CSIC, Institut d'Investigació en Intel·ligència Artificial, Campus UAB, 08193 Bellaterra, Catalonia, España, [nardine@iiia.csic.es](mailto:nardine@iiia.csic.es)

(6) Concha Mosquera-de-Arancibia, e-IEO, Instituto Español de Oceanografía, Corazón de María, 8, 28002, Madrid, España, [concha.mosquera@md.ieo.es](mailto:concha.mosquera@md.ieo.es)

(7) Emilio Lorenzo, Arvo Consultores y Tecnología, Polígono Industrial de Olloniego, parcela B-51, 33660 Oviedo, Asturias, España, [elorenzo@arvo.es](mailto:elorenzo@arvo.es)

# **RESUMEN**

Presentamos el primer módulo de revisión por pares abierto para repositorios de acceso abierto. El módulo, diseñado en esta primera etapa para la integración con repositorios DSpace, para evitar 'endogamia', permite a cualquier especialista ofrecer una evaluación cualitativa y cuantitativa de cualquier trabajo de investigación alojado en un repositorio compatible. El sistema se apoya en el uso de métricas ponderadas de reputación para artículos, revisiones, autores y revisores. Una función de búsqueda avanzada permite a los usuarios del repositorio filtrar u ordenar los trabajos de investigación por su reputación, que se calcula basándose en las revisiones que recibe. La integración de la revisión por pares en los repositorios promueve la discusión abierta al permitir una colaboración directa, abierta y transparente entre los autores y los revisores, y produce nuevas métricas que reflejan directamente la calidad de un trabajo de investigación percibida por los colegas expertos, al contrario que las métricas actuales disponibles que dan cuenta de la calidad solo de manera indirecta a través de las estadísticas de uso. El sistema de revisión por pares implementado permite que los revisores de un trabajo y los autores del mismo (derecho de réplica) que estén en la base de datos del repositorio pueden hacer comentarios sobre las revisiones del trabajo. Esta es una opción que podría ser ampliada a todos los especialistas en la materia registrados en el repositorio pero sin tenerlos en cuenta en las métricas. El módulo de revisión por pares en abierto ya se ha instalado en dos importantes repositorios españoles (DIGITAL.CSIC, e-IEO) con resultados iniciales prometedores.

**Palabras clave:** Revisión por Pares en Abierto; Métricas; Reputación; DSpace; DIGITAL.CSIC; e-IEO.

### **ABSTRACT**

We present the first open peer review module for open access repositories. The module, designed in this first stage for integration with DSpace repositories, in order to avoid "inbreeding", enables any scholar to offer a qualitative and quantitative evaluation of any research object hosted in a compliant repository. Weighted reputation metrics are calculated for articles, reviews, authors and reviewers. An advanced search function allows repository users to filter or sort research objects based on their reputation, which it is calculated based on the reviews received. The integration of peer review in repositories promotes open scholarship by enabling a direct, open and transparent collaboration between authors and reviewers, and produces novel metrics directly reflecting the perceived quality of a research work by expert peers, contrary to current available metrics that only indirectly account for quality through usage statistics. Reviewers of the work and the authors of the work (right of reply) at the repository data base can comment on the reviews of that work. This option may be extended to all specialists in the field registered at the repository but without taking them into account in metrics. The open peer review module has already been installed in two major Spanish repositories (DIGITAL.CSIC, e-IEO) with promising initial results.

**Keywords:** Open Peer Review; Metrics; Reputation; DSpace; DIGITAL.CSIC; e-IEO.

### **INTRODUCCIÓN**

La investigación tradicional se está transformando en una dinámica interconectada en la que ideas, herramientas y resultados pueden ser accesibles al instante a toda la comunidad científica. Los repositorios de acceso abierto juegan un papel crucial, permitiendo un acceso inmediato a todo tipo de resultados de investigación, pero un elemento importante que aún falta en ellos es una evaluación tanto cualitativa como cuantitativa de los artículos de investigación que facilite la selección del contenido más relevante. Las métricas disponibles actualmente (número de visitas y descargas) no reflejan la calidad de un trabajo, que solo puede ser determinada directamente por revisores que ofrezcan su opinión como expertos, junto con puntuaciones cuantitativas basadas en criterios específicos.

Para solucionar este problema, desarrollamos un Módulo de Evaluación por Pares en Abierto (OPRM: *Open Peer Review Module*) para repositorios, ofreciendo este servicio añadido. De esta forma, cualquier trabajo de investigación (preprint o ya publicado) puede ser evaluado por un número ilimitado de expertos que ofrecen una revisión cualitativa en forma de texto y medidas cuantitativas que construyen la reputación del trabajo de investigación y de sus autores.

Este sistema de evaluación es abierto y transparente. En nuestro modelo, abierto (los textos completos de las revisiones están públicamente disponibles junto con el trabajo evaluado) y transparente (se revela la identidad de los revisores) son dos aspectos necesarios para solucionar sesgos inherentes al sistema anónimo de evaluación por pares en el que los evaluadores no se responsabilizan públicamente de sus revisiones.

La colaboración y la discusión abierta y transparente entre pares expertos, donde todas las interacciones entre autores y revisores van firmadas, tienen como objetivo el incremento de la calidad científica de la obra.

## **MATERIALES Y METODOLOGÍA**

### **Cómo funciona el OPRM**

- En el OPRM, ya implementado en dos importantes repositorios españoles (DIGITAL.CSIC, e-IEO), técnicamente, cualquier especialista puede solicitar la evaluación de un trabajo, aunque, de momento, en los dos repositorios citados, solo pueden solicitar revisiones de un trabajo:
	- En el flujo de archivo del trabajo en el repositorio: el autor o el administrador de colección que hace el envío.
	- Una vez archivado: el administrador general del repositorio y los autores del trabajo que estén en la base de datos del repositorio.
- Para evitar 'endogamia', cualquier especialista en la materia puede evaluar un trabajo, esté o no en la base de datos del repositorio.
- Los revisores de un trabajo pueden comentar las otras revisiones del trabajo y los autores del mismo que estén en la base de datos del repositorio pueden comentar las revisiones de su trabajo.
- La solicitud se hace pulsando "Revisar este trabajo" en la página del ítem.
- Los revisores reciben la solicitud de evaluación por correo electrónico con un enlace a un sencillo formulario (Figura 1) donde:
	- Rellenan: nombre, afiliación, idioma.
	- Proporcionan cuatro calificaciones: impacto del trabajo en su campo, en otras áreas, para la sociedad y valoración global.
	- Deciden si alcanza el estándar científico.
- Dan su opinión sobre el trabajo. Esta opinión se puede adjuntar también en pdf.
- La revisión se publicará con licencia CC-By.
- Cualquier comentario sobre una revisión se puede hacer utilizando un formulario similar, con una única valoración global, pulsando "Comentar esta revisión".
- El administrador del sistema recibe en su *workflow* las revisiones que, tras su aprobación, se enlazan al trabajo evaluado y se hacen públicamente accesibles.

### **Principales aspectos de la instalación del OPRM**

- Tanto e-IEO (DSpace v. 5.2, XMLUI) como DIGITAL.CSIC (DSpace-CRIS v. 4.3, JSPUI) (Figura 2) cuentan con modelos de autor avanzados necesarios para:
	- Desambiguar e identificar inequívocamente a los autores.
	- Mostrar en las páginas de autor las reputaciones calculadas por el OPRM.
- Los submódulos de invitaciones y revisiones se han desarrollado como una extensión del flujo de envío de trabajos de DSpace, mediante configuraciones estándar a los formularios de envío y flujos de revisión de DSpace.
- El código se puede descargar del repositorio de software del proyecto. Su instalación y aplicación se realizan como cualquier otro módulo o add-on de DSpace.
- El modelo de datos de DSpace se extiende para dar cabida a las puntuaciones, valoraciones y otras entidades del sistema OPRM.
- La visualización de ítems se modifica para mostrar las reputaciones y relaciones de objetos, revisiones y comentarios. La visualización de las páginas de autor se modifica para incluir las reputaciones de los autores, aspecto clave de la difusión.
- Recomendamos también ajustes adicionales al sistema de búsqueda, índices y filtrado, con el fin de que los usuarios puedan identificar los objetos con revisiones, los de mayor reputación, etc.
- Se deben efectuar ajustes a la configuración de OAI-PMH, mediante parámetros de filtrado, con el fin de no exponer por la interface la información de revisiones.

### **Disponibilidad del código**

- Código para DSpace v. 5 XMLUI (e-IEO): <https://github.com/arvoConsultores/Open-Peer-Review-Module>
- para DSpace-CRIS v. 4 JSPUI (DIGITAL.CSIC): <https://github.com/arvoConsultores/dspace-cris>
- Wiki del proyecto: <https://github.com/arvoConsultores/Open-Peer-Review-Module/wiki>

### **El modelo de evaluación de la reputación**

Se basa en la evaluación cuantitativa de los trabajos y de los comentarios de estas evaluaciones hechos por los pares. Es importante destacar que nuestro módulo incluye un sistema de reputación del revisor basado en la evaluación de sus revisiones por otros revisores. Esto permite un escalado sofisticado de la importancia de cada revisión en la evaluación final de un trabajo, basado en la reputación del revisor.

El modelo de revisión permite la calificación del impacto del trabajo en su campo, en otras áreas y para la sociedad pero es necesaria una valoración global para calcular la reputación del trabajo (Osman y otros, 2014); (Sabater-Mir & Sierra, 2005).

El modelo (Osman & Sierra, 2016) cuantifica:

- *Reputación del trabajo*: una agregación ponderada de las calificaciones globales de sus revisiones, donde el peso es la reputación como revisor del investigador que la realizó. La reputación del trabajo no depende de una única revisión; se necesitan dos. Cuando no hay suficientes revisiones, la reputación del trabajo está sin definir. (Figura 3).
- *Reputación como autor*: una agregación de las reputaciones de sus trabajos. El impacto de la reputación de un trabajo particular en la reputación general como autor es inversamente proporcional al número de autores del trabajo. (Figura 4).
- *Reputación de la revisión*: una agregación ponderada de las calificaciones recibidas en los comentarios, donde el peso es la reputación como revisor del investigador que escribió el comentario. La reputación de una revisión no depende de un único comentario, son necesarios dos. Cuando no hay suficientes comentarios, la reputación de una revisión se considera igual a la reputación como autor del revisor. (Figura 5).
- *Reputación como revisor*: la reputación de un investigador como buen revisor. Se obtiene de los comentarios sobre sus revisiones y de la similitud entre comentarios (si mis comentarios están próximos a los comentarios de otro investigador, entonces nuestras reputaciones como revisores están próximas). Antes de que se recojan suficientes comentarios, la reputación como revisor de un

investigador se asume que es la misma que su reputación como autor. Se adjudica 50/100 (es decir, no se conoce) si todavía no existe tal reputación. (Figura 6).

Las revisiones y los comentarios, con sus métricas, se recogen en las colecciones de la comunidad OPRM. (Figura 7).

Conviene hacer notar que cuanto mayor sea el número de trabajos revisados de cada autor y mayor el número de revisiones y comentarios de cada trabajo, más "exactas" serán las métricas de las reputaciones.

Es importante tener en cuenta que los algoritmos de reputación se desarrollaron como plugins por separado, lo que permite adaptarse fácilmente a otros modelos de reputación. Por tanto, es factible su adaptación funcional a otros repositorios.

#### **El proyecto piloto**

Una vez instalado el módulo, se planteó un proyecto piloto para probar el módulo en ambos repositorios.

**En e-IEO** se contó con la colaboración de nueve científicos del IEO:

- Tres autores para ser evaluados.
- Uno por área de investigación del IEO (Pesquerías, Acuicultura, y Medio Marino y Protección Ambiental).
- Tres trabajos, ya publicados, para ser evaluados (uno por autor).
- Seis revisores para hacer revisiones y comentarios.
- Los autores del trabajo del IEO también pudieron comentar las revisiones de sus trabajos.

**En DIGITAL.CSIC** se lanzó una campaña de captación de un grupo selecto de investigadores de diversas áreas científicas: Ciencias Químicas, Humanidades y Ciencias Sociales, Biomedicina, Biología, Recursos Naturales, Ciencias Físicas, y Ciencias y Tecnologías de Ciencia de la Alimentación. El equipo del repositorio recurrió a la plataforma de investigadores [Publons](https://publons.com/institution/9600/) para identificar autores CSIC sensibilizados con el tema de las revisiones y evaluación científicas y a favor de una reforma del sistema. Además, se contactó con investigadores CSIC muy activos y concienciados con el acceso abierto**.**

- DIGITAL.CSIC fomentó la revisión externa, no institucional, pero fueron los autores los que decidieron libremente qué trabajos elegir para pedir revisiones abiertas y los nombres de los expertos a invitar.
- Tres investigadores CSIC no han recibido aún las revisiones solicitadas a través del módulo.
- Fueron evaluados tres trabajos (dos artículos, ya publicados, sobre Recursos Naturales y Ciencias Sociales, respectivamente, y una comunicación a congreso, sobre investigación en Robótica e Ingeniería).
- Cada artículo científico recibió dos revisiones: mientras que en el caso de *Towards a unified paradigm for sequence-based identification of fungi* los revisores fueron externos al CSIC (concretamente, de los National Institutes of Health de los Estados Unidos), el artículo *Bibliometric and benchmark analysis of gold Open Access in Spain*: *big output and little impact* fue evaluado por dos

investigadores del CSIC. La comunicación de congreso *A New Beamforming Process Based on the Phase Dispersion Analysis* ha sido evaluada por un solo experto, de la institución brasileña UNESP.

• Los autores de los tres trabajos participantes en este piloto valoraron como muy útiles las revisiones recibidas: los tres coincidieron en la calidad y extensión de las revisiones y les resultaron útiles. Por el momento, solo la autora del artículo *Towards a unified paradigm for sequence-based identification of fungi* ha comentado las dos revisiones recibidas.

### **RESULTADOS**

**En e-IEO** se obtuvieron:

- Seis revisiones, dos por trabajo.
- Doce comentarios, dos comentarios por revisión: uno del otro revisor del trabajo y el otro del autor del IEO.
- Y métricas de reputación ponderadas para trabajos y revisiones (enlazadas con cada trabajo) y para autores y revisores (reflejadas en los perfiles de autor).

Hay que tener en cuenta que, en este estudio, la reputación como autor se ha calculado a partir de las revisiones sobre un único trabajo.

En el repositorio, la página de un trabajo muestra el valor de la reputación del trabajo (Reputación de la publicación), los enlaces a sus revisiones y los valores de calificación dados por cada revisor (Figura 8).

La página de una revisión presenta la revisión (en pdf), la valoración global asignada por este revisor al trabajo, la reputación de esta revisión, el enlace al trabajo evaluado (con su valor de reputación) y los enlaces a los comentarios hechos a esta revisión (por otro revisor y por el autor), con sus correspondientes calificaciones.

La página de un comentario muestra el comentario, la valoración global asignada por el autor de este comentario (un revisor o el autor) a la revisión que comenta, el enlace a esa revisión con su valor de reputación. Ver enlaces de trabajos evaluados.

Las reputaciones como autor y como revisor se muestran en las páginas de perfil de autor (Figura 9).

*Trabajos evaluados con sus métricas de reputación*

- <http://hdl.handle.net/10508/8123> (Pesquerías: artículo publicado en *Journal of Marine Biology*, 2011).
- <http://hdl.handle.net/10508/2494> (Acuicultura: póster, resumen publicado en *Aquaculture Europe 14 Congress*, 2014.
- <http://hdl.handle.net/10508/7818> (Medio Marino y Protección Ambiental: artículo publicado en *Marine Ecology Progress Series*, 2009.

*Ejemplos de perfiles de autor con sus reputaciones como autores y revisores (ver "Mostrar detalles")*

- [de-la-Gándara, F. \(Fernando\).](http://www.repositorio.ieo.es/e-ieo/author-page?author=de-la-G%C3%A1ndara%2C+F.+%28Fernando%29)
- [García-Rodríguez,](http://www.repositorio.ieo.es/e-ieo/author-page?author=Garc%C3%ADa-Rodr%C3%ADguez%2C+M.+%28Mariano%29) M. (Mariano).
- [Jerez, S. \(Salvador\).](http://www.repositorio.ieo.es/e-ieo/author-page?author=Jerez%2C+S.+%28Salvador%29)
- [Orejas, C. \(Covadonga\).](http://www.repositorio.ieo.es/e-ieo/author-page?author=Orejas%2C+C.+%28Covadonga%29)
- [Rodrigues-dos-Santos-Domingues, P.M. \(Pedro Miguel\).](http://www.repositorio.ieo.es/e-ieo/author-page?author=Rodrigues-dos-Santos-Domingues%2C+P.M.+%28Pedro+Miguel%29)

*Opiniones de los autores y revisores invitados al proyecto piloto*

- El OPRM era un servicio esperado que conduce a una colaboración entre pares.
- Al conocer la identidad de los revisores, los autores pueden estar seguros de que las evaluaciones han sido hechas por expertos.
- El intercambio de información (los textos de revisiones y comentarios) entre expertos evita una posible subjetividad de los revisores y facilita la autoevaluación de los revisores.
- Pero, el actual sistema de evaluación por pares de las revistas está tan integrado en la comunidad científica que la implementación del OPRM puede requerir tiempo.
- Algunos investigadores sugieren que una evaluación negativa podría crear una situación incómoda entre colegas.
- Sin embargo, muchos investigadores esperan que el pleno apoyo al OPRM conduzca a la ciencia completamente abierta a través de plataformas de evaluación con métricas independientes comparables.

### **En DIGITAL.CSIC** se obtuvieron:

- Cinco revisiones de tres trabajos (dos artículos publicados y una comunicación a congreso).
- Dos comentarios.
- Y métricas de reputación ponderadas para trabajos (enlazadas con cada trabajo) y para autores y revisores (reflejadas en los perfiles de autor). La configuración del módulo de reputaciones de autores y revisores está en fase de ajuste y se explica más adelante.

Los trabajos evaluados presentan, en metadatos específicos del módulo, enlaces a las revisiones junto con sus respectivas valoraciones globales (de cada revisor).

El módulo OPRM permite realizar revisiones extensas ya que posibilita adjuntar tantos ficheros como sea necesario para respaldarlas (Figura 10). Los comentarios realizados por los autores de los trabajos revisados usan esta funcionalidad para agradecer, comentar y valorar las evaluaciones recibidas (Figura 11).

*Trabajos evaluados con sus métricas de reputación*

- <http://digital.csic.es/handle/10261/131134>
- <http://digital.csic.es/handle/10261/130958>
- <http://digital.csic.es/handle/10261/44699>

Las reputaciones como autores y revisores aparecerán en [los perfiles personales](http://digital.csic.es/cris/rp/rp02001) una vez que se hayan pasado a producción unos ajustes mediante los cuales la reputación se calcula tomando como base:

- Al menos dos revisiones recibidas.
- El trabajo revisado exclusivamente, y no ponderado, como se ha hecho en una primera instalación, con el volumen de trabajos del mismo autor que no han recibido ninguna revisión a través del módulo. Este ajuste ha sido necesario porque en la primera instalación se penalizaba a los autores con muchos trabajos en el repositorio.

*Opiniones de los autores y revisores invitados al proyecto piloto*

- Un servicio innovador y largamente esperado en el repositorio.
- Su potencialidad será mucho mayor cuando no sea necesario invitar formalmente a ningún experto.
- En algunas disciplinas muy restringidas, en que toda la comunidad científica se conoce, implantar este sistema de revisiones presenta muchos retos.
- Qué funcionalidades adicionales presenta el módulo para que pueda competir con los sistemas de evaluación y reputación abiertas relativamente consolidados como los de ResearchGate y Academia.edu.
- La utilidad para libros y monografías no es evidente pero su uso sistemático en artículos preprints es un importante reto y tiene también potencial para otros resultados de investigación (datasets, programas informáticos, material divulgativo y docente, informes, propuestas de contribuciones a congresos, conferencias,…).
- Hacer buenas revisiones requiere tiempo y esta dedicación extra necesita una motivación sólida ligada al reconocimiento institucional y en CV. Por esto, es necesario implantar un sistema de recompensa/reconocimiento para los investigadores. Además, los investigadores deben sentir que tienen algo que aportar realmente.

# **CONCLUSIONES**

Los repositorios institucionales de acceso abierto desempeñarán un papel mucho más importante en la comunicación entre investigadores mediante la integración de un sistema de evaluación abierto y transparente que se ofrece como un servicio de valor añadido. Esto puede ayudar a resolver muchos de los problemas relacionados con el sistema actual de reputación de la investigación basado en las revistas, así como ofrecer a los investigadores más incentivos para colocar sus resultados en repositorios donde puedan ser evaluados en abierto por pares expertos. Hemos desarrollado el primer módulo de revisión por pares en abierto para los repositorios utilizando DSpace, pero el módulo se puede adaptar fácilmente para su uso con otros paquetes de software. El módulo presenta un nuevo modelo de reputación que mejora significativamente la calidad de la evaluación de los trabajos de investigación y de sus autores. Su uso sistemático en preprints es un importante reto y conducirá a la ciencia completamente abierta.

# **BIBLIOGRAFÍA CONSULTADA**

Osman, N., Provetti, A., Riggi, V., & Sierra, C. (2014). MORE: Merged Opinions Reputation Model. En: Proceedings of the 12th European Workshop on Multi-agent Systems (EUMAS 2014). Springer.

Osman, N., & Sierra, C. (2016). Reputation in the Academic World. En: J. Zhang, R. Cohen y M. Sensoy (eds.). Proceedings of the 18th International Workshop on Trust in Agent Societies, 09-mayo-2016. Singapore: [http://ceur-ws.org.](http://ceur-ws.org/) [http://digital.csic.es/handle/10261/130842.](http://digital.csic.es/handle/10261/130842)

Sabater-Mir, J., & Sierra, C. (2005). Review on computational trust and reputation models. *Artificial Intelligence Review, 24*, 33-60.

#### **VI Conferencia Internacional BIREDIAL/ISTEC – 2016**

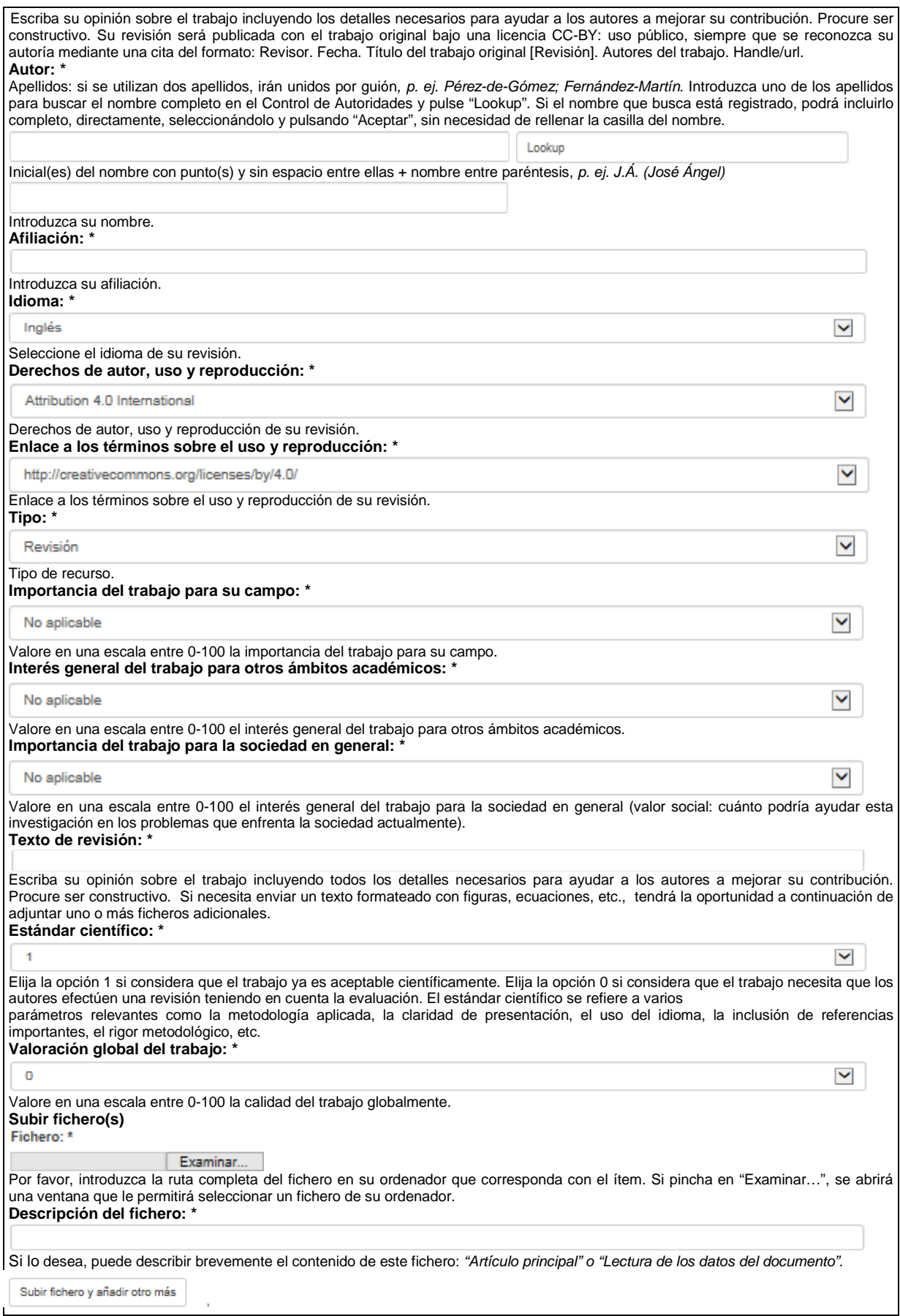

Figura 1. Formulario de evaluación que el revisor recibe por correo electrónico.

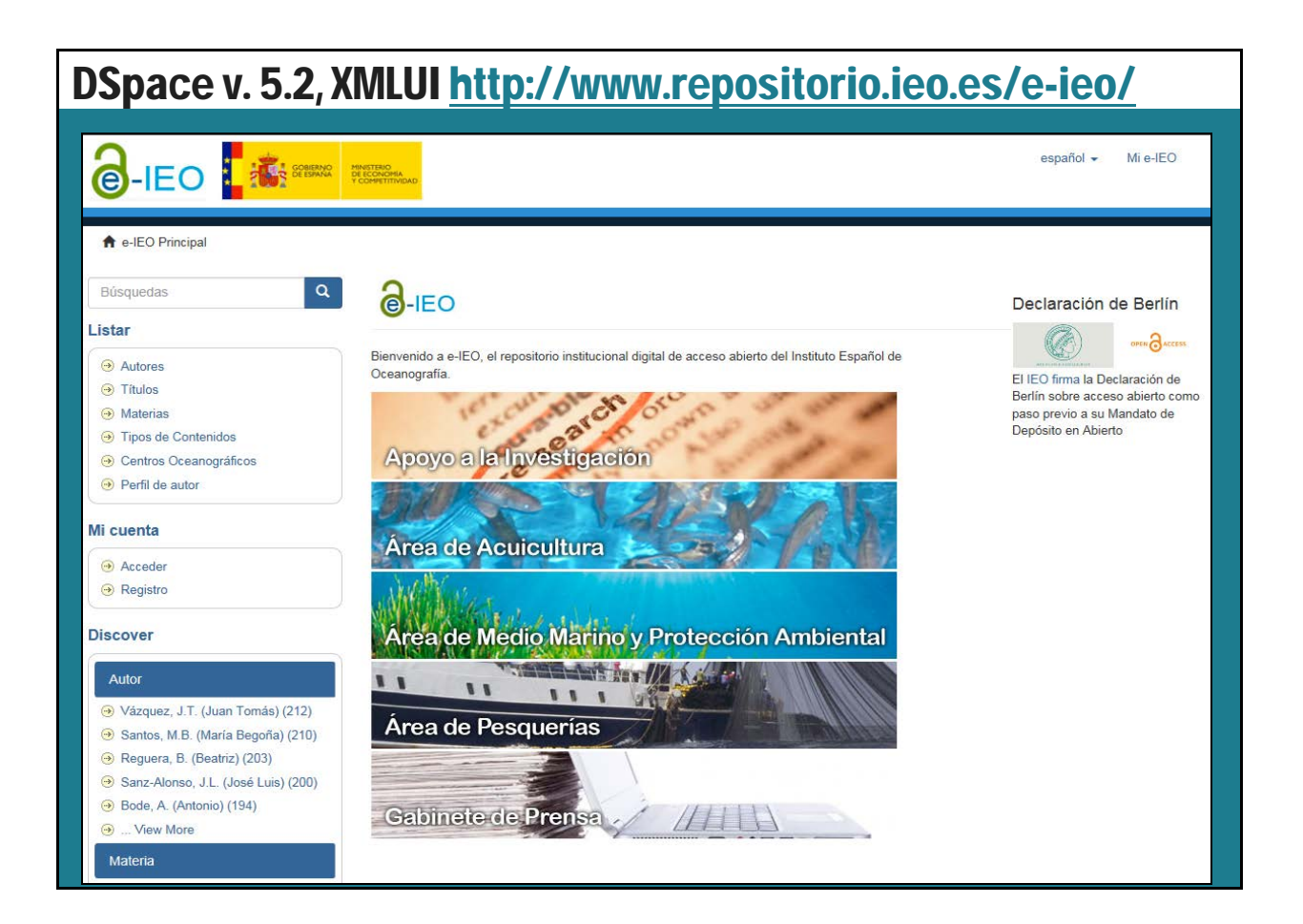

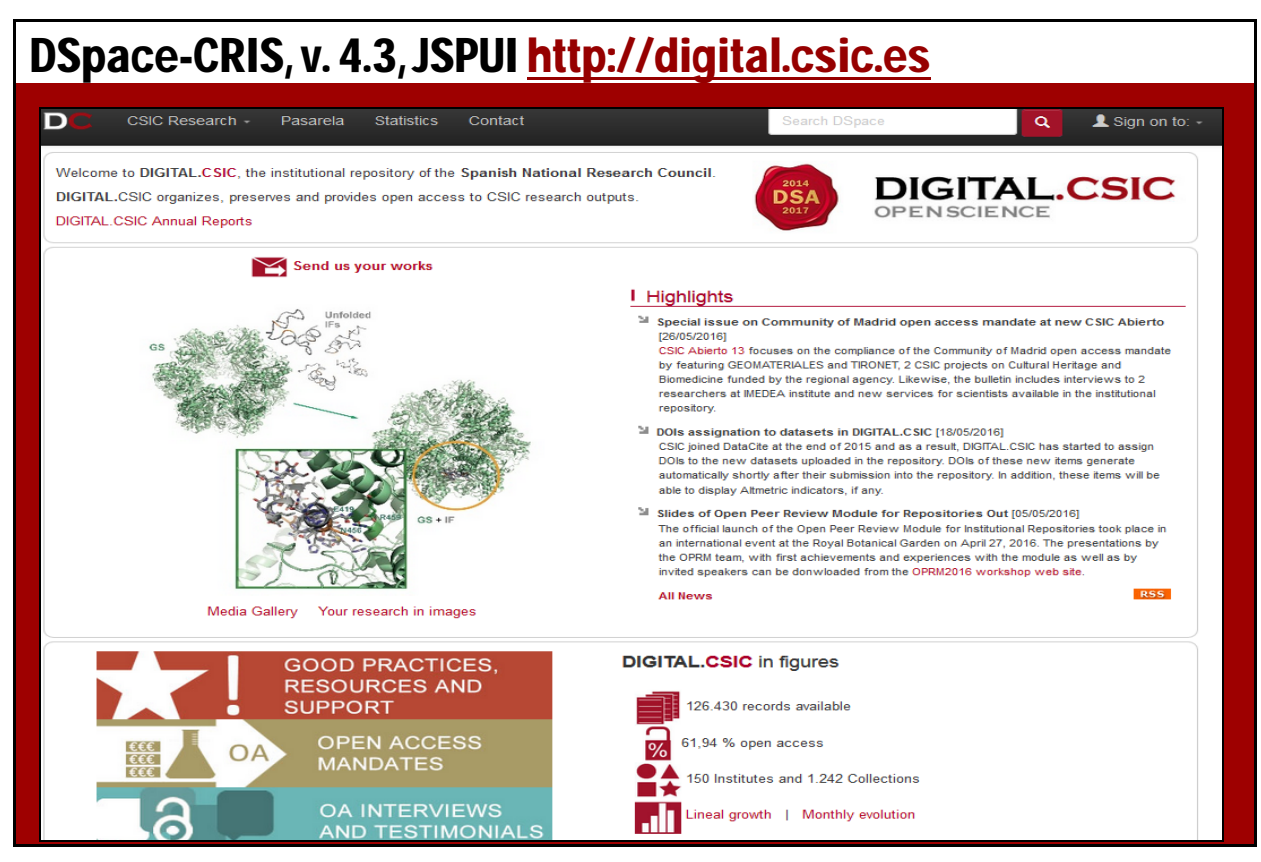

Figura 2. El OPRM en repositorios con distintas interfaces y versiones de software.

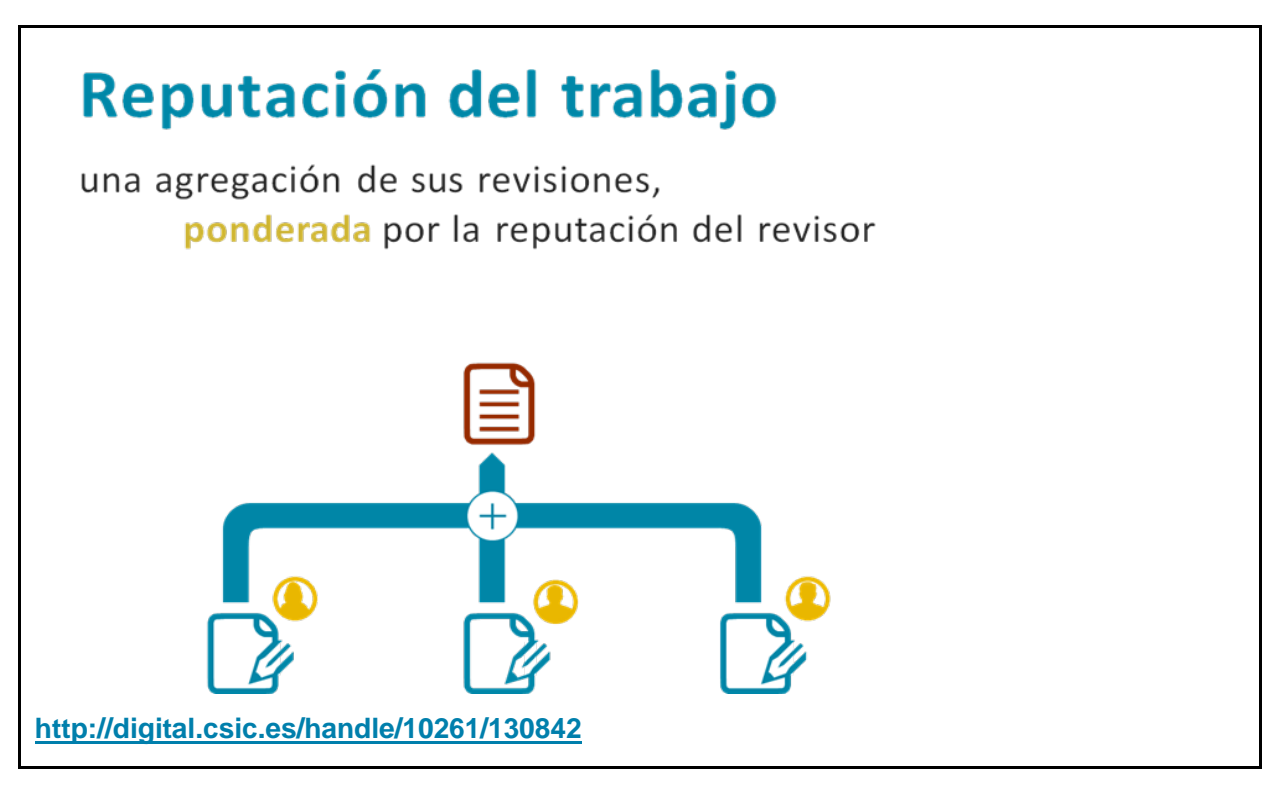

Figura 3. La reputación del trabajo es una agregación ponderada de las calificaciones globales de sus revisiones, donde el peso es la reputación como revisor del investigador que la realizó.

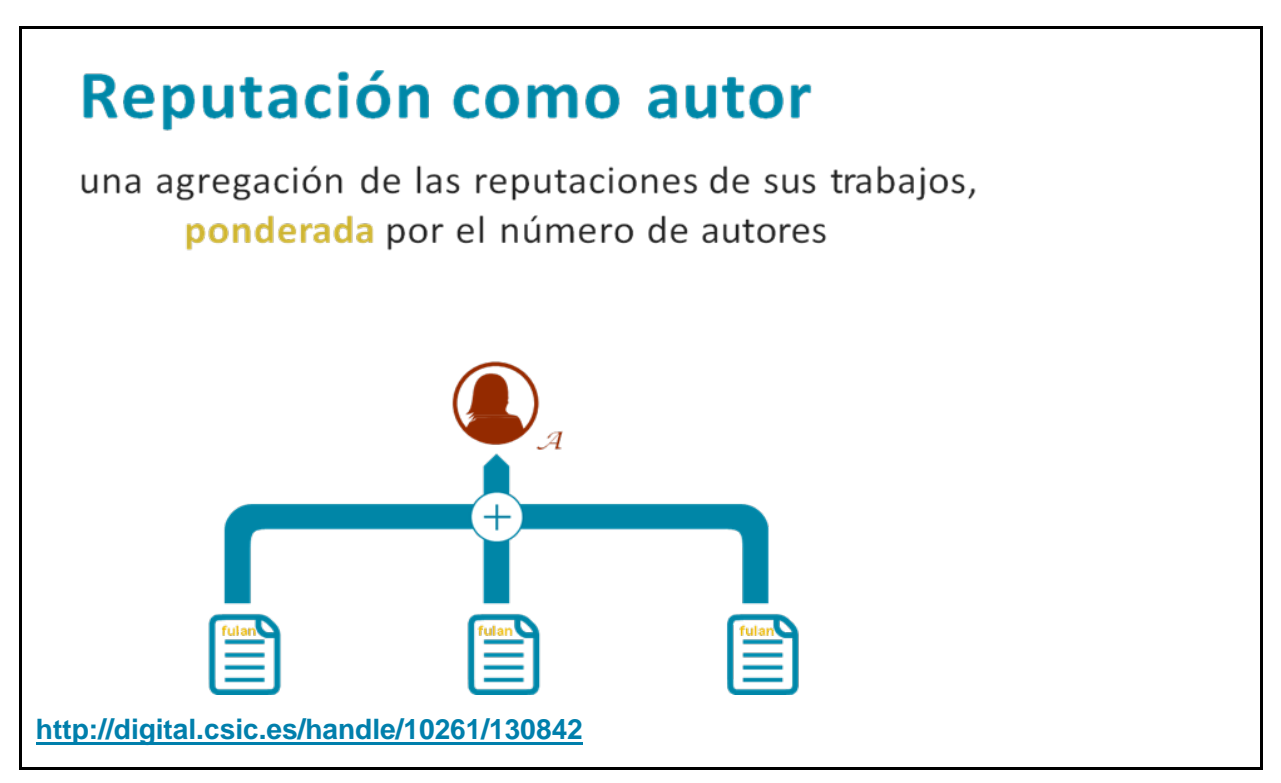

Figura 4. La reputación como autor es una agregación ponderada de las reputaciones de sus trabajos, donde el peso es el número de autores del trabajo.

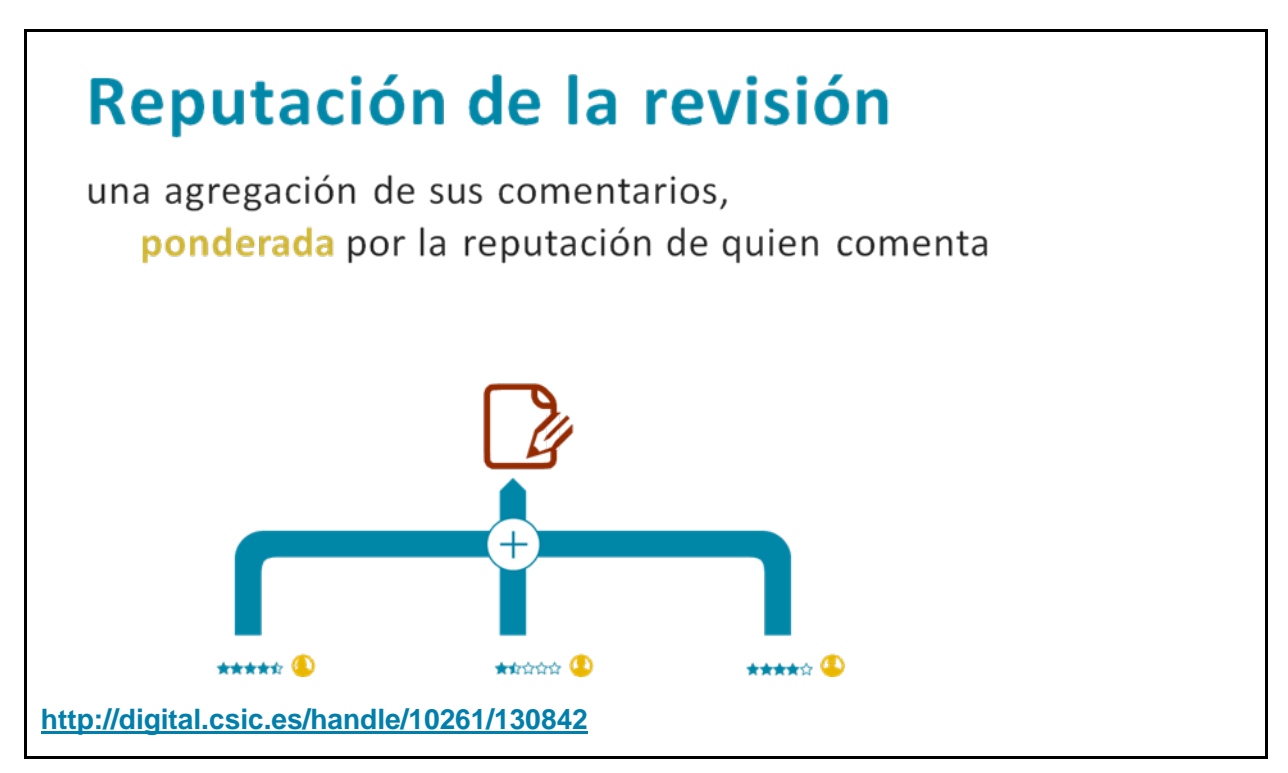

Figura 5. La reputación de la revisión es una agregación ponderada de las calificaciones recibidas en los comentarios, donde el peso es la reputación como revisor del investigador que escribió el comentario.

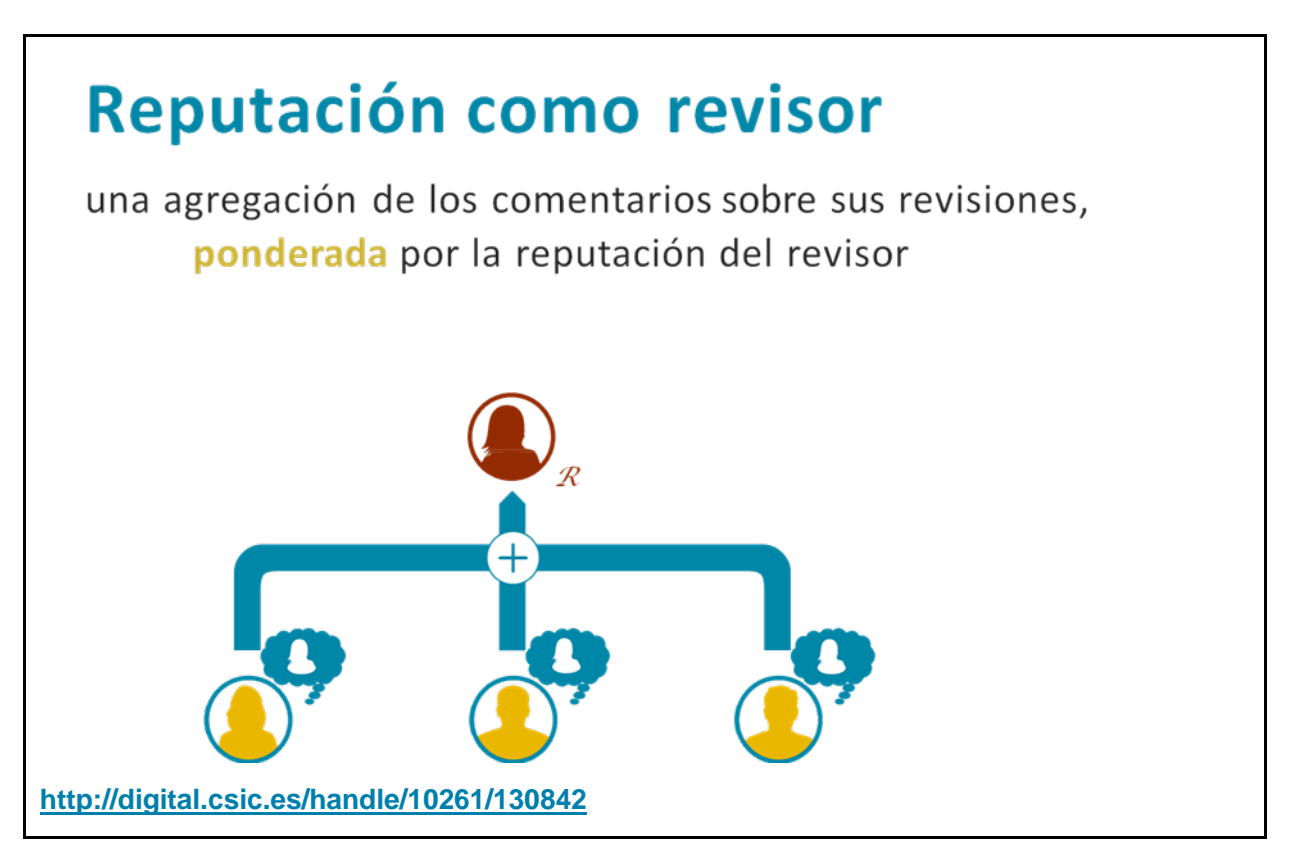

Figura 6. La reputación como revisor es una agregación ponderada de los comentarios sobre sus revisiones de los otros revisores, donde el peso es la reputación de los revisores.

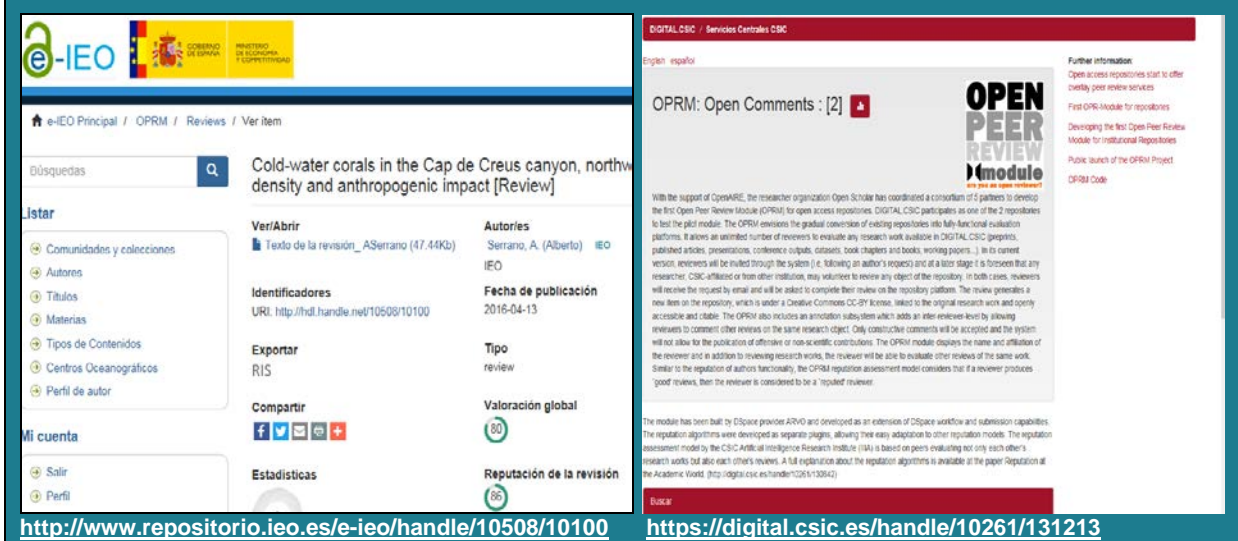

Figura 7. Las revisiones y los comentarios tienen sus propias colecciones en OPRM.

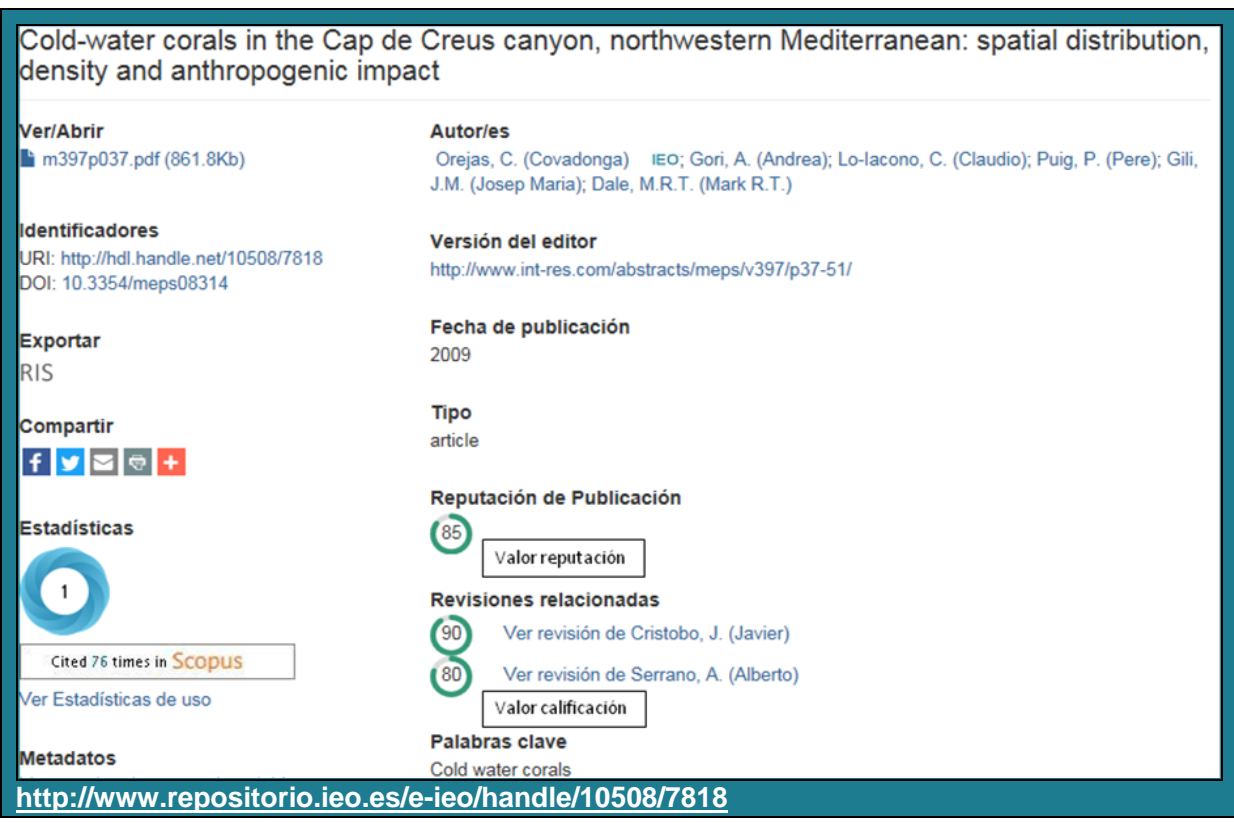

Figura 8. Página de un trabajo en e-IEO con sus métricas.

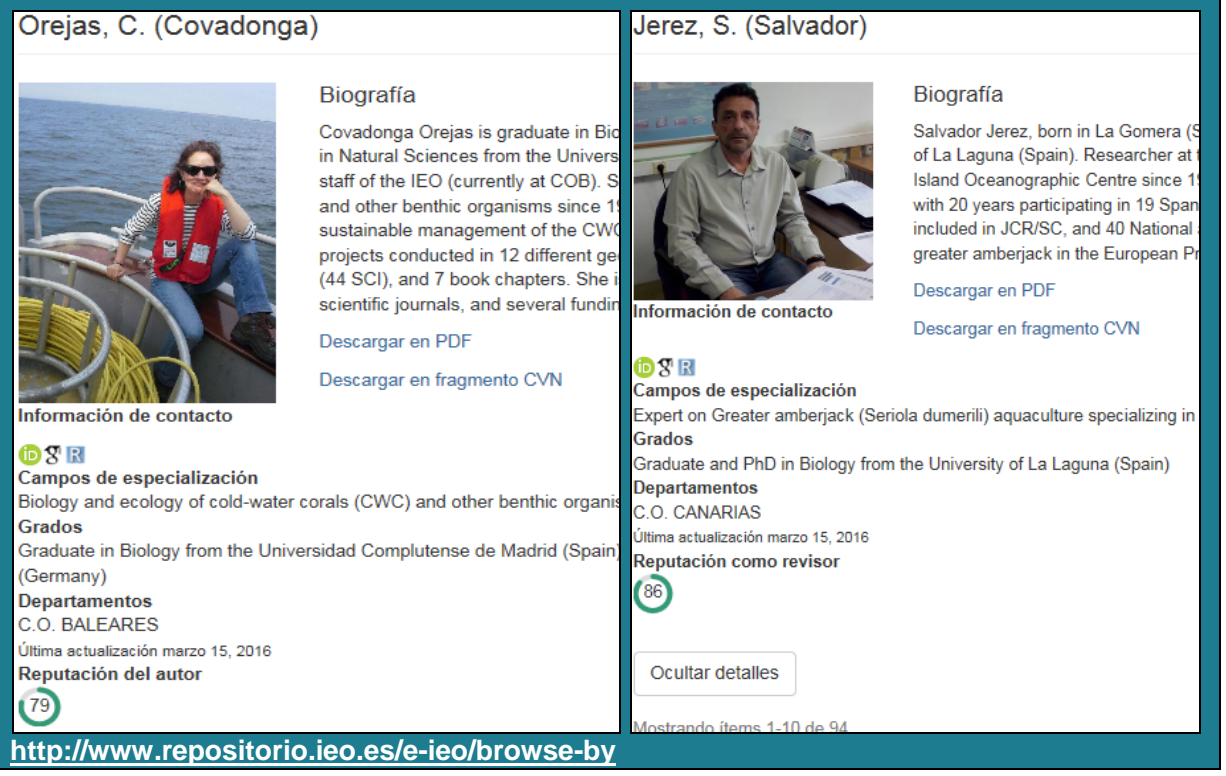

Figura 9. Reputaciones como autor y como revisor en el perfil de autor de e-IEO.

| D<br>Producción CSIC -                                       | Pasarela<br>Estadísticas           | Contacto                                                                         | Nummer an Officers |           | a                                                                                           | 1 Servicios -    |
|--------------------------------------------------------------|------------------------------------|----------------------------------------------------------------------------------|--------------------|-----------|---------------------------------------------------------------------------------------------|------------------|
| Tibulo:                                                      |                                    | 6 Towards a unified paradigm for sequence-based identification of fungi [Review] |                    |           |                                                                                             |                  |
| Autor:                                                       | Spouge, John L.A.                  |                                                                                  |                    |           |                                                                                             |                  |
| Fecha de publicación :                                       | 27-abr-2018                        |                                                                                  |                    |           |                                                                                             |                  |
| URI-                                                         | http://hdi.handle.net/10261/131502 |                                                                                  |                    |           |                                                                                             |                  |
| OPRM. Open Peer Reviews.<br>Aparece en las colecciones:      |                                    |                                                                                  |                    |           |                                                                                             |                  |
| Trabajos relacionados                                        | (50)                               | http://hdi.hande.net/10261/130958                                                |                    |           |                                                                                             |                  |
| Comentarios relacionados                                     | Ver comentario de Martin, Maria P. |                                                                                  |                    |           |                                                                                             |                  |
| Ficheros en este item:                                       |                                    |                                                                                  |                    |           |                                                                                             |                  |
| Fichero                                                      |                                    | Descripción                                                                      | Tamaho             | Formato   |                                                                                             |                  |
| paradigm sequence-based identification fungi Kolais pdf      |                                    | Main article                                                                     | 307,08 kB          | Adobe PDF | 335.35                                                                                      | VisualizariAbrir |
| Fig. S1. Generation, global key, technical, description pdf. |                                    | 103,7748                                                                         | Adobe PCF          |           | <b>ANTICKLIN FOR</b><br>abbitums.<br><b>December 1979</b><br><b>Straits of Street, Inc.</b> |                  |
| Fig. S2_plobal_key_annotations.pdf                           |                                    |                                                                                  | 2 SS MB            | Adobe PDF |                                                                                             | VisualizatiAbrir |

Figura 10. La revisión se compone de diversos adjuntos que valoran el trabajo de la investigadora CSIC y el material complementario del artículo. El registro bibliográfico muestra la métrica de reputación ponderada del artículo. La revisión también enlaza con el comentario a la revisión que hace la autora del trabajo original.

#### **VI Conferencia Internacional BIREDIAL/ISTEC – 2016**

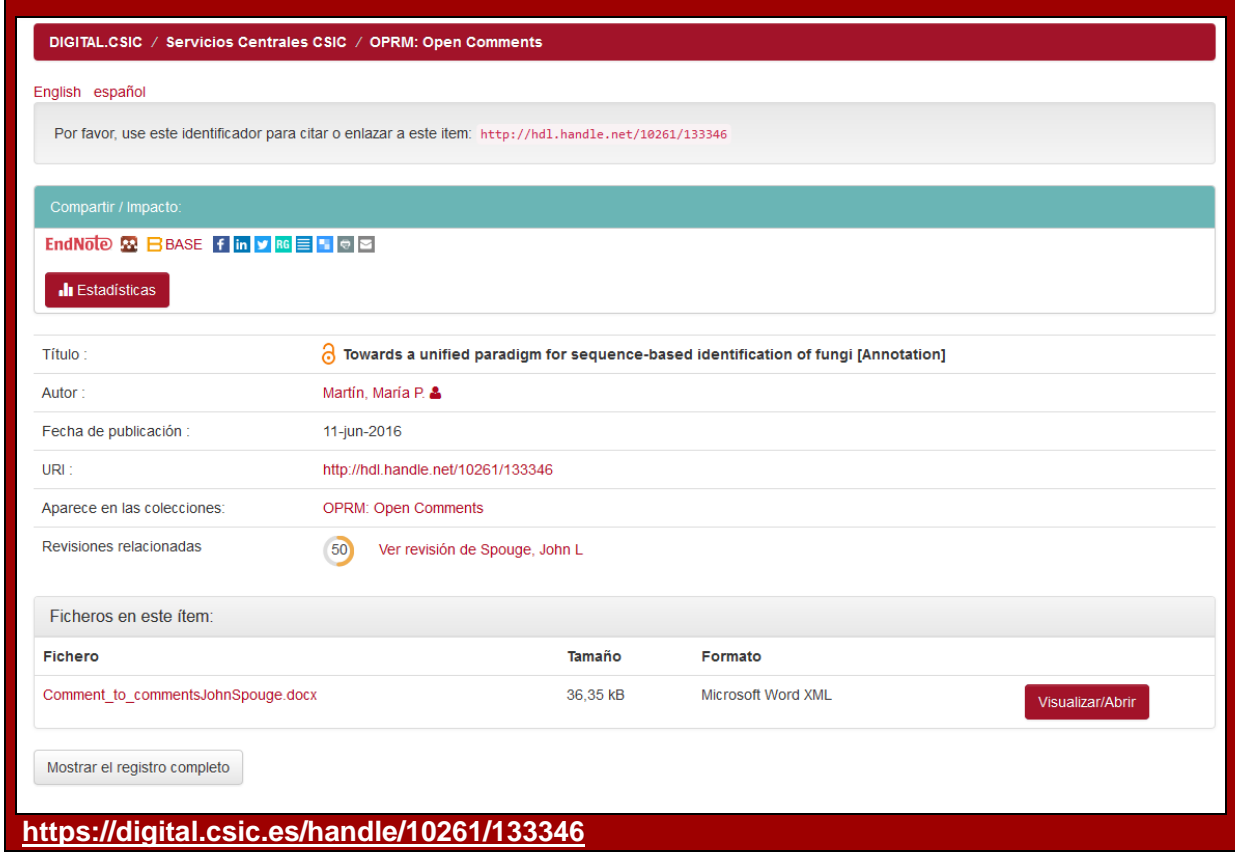

Figura 11. Comentario realizado por la autora de un trabajo sobre la revisión recibida. El comentario, al igual que las revisiones, se muestra como metadato, como fichero adjunto y evalúa también, cuantitativamente, la revisión.